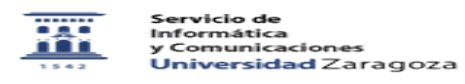

## Uso de Dropbox desde Moodle

26/04/2024 - 15:07:39

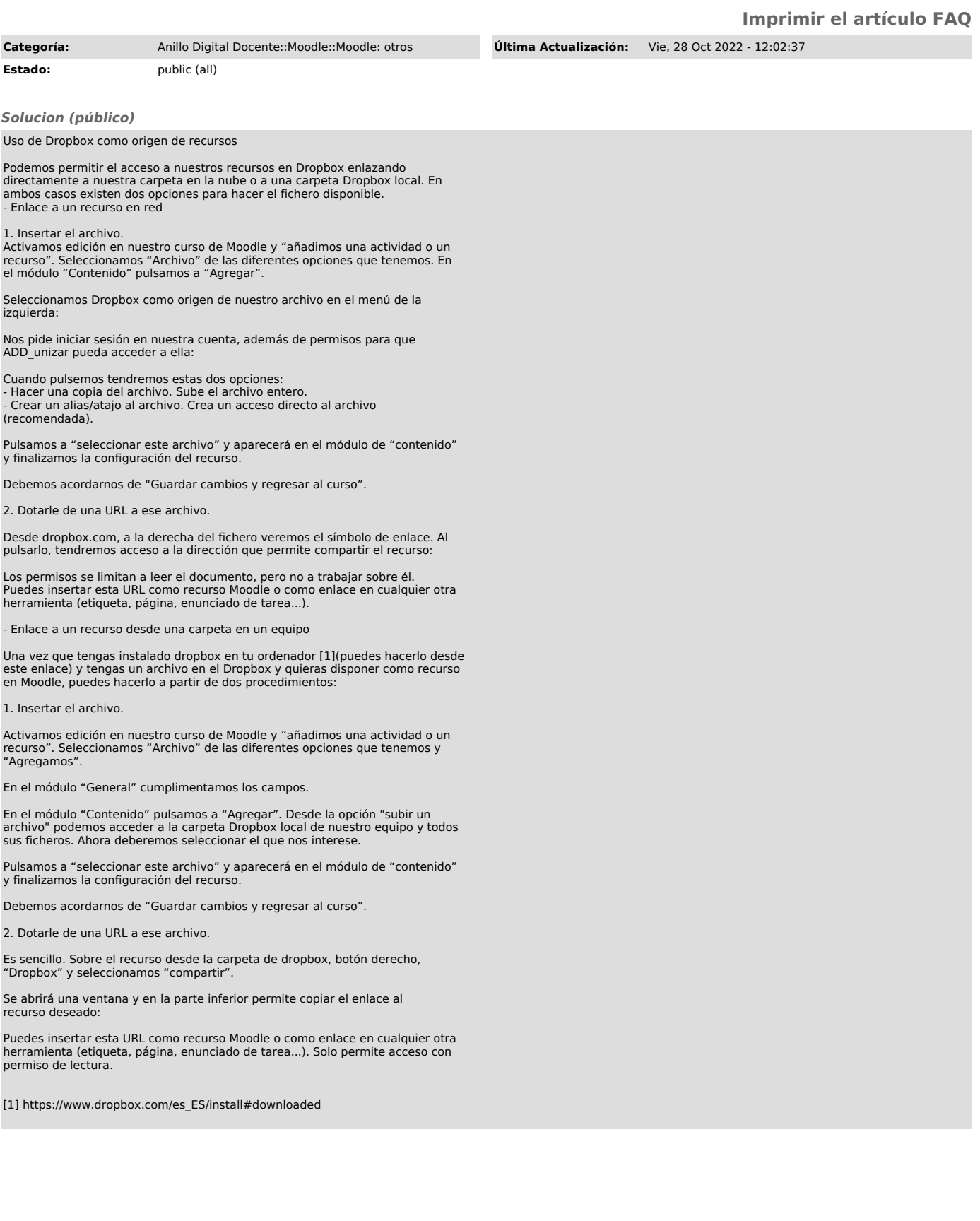